สำ หรับรัเจ้าจ้หน้าน้ที่**ยืนยื ยันยั ผลคะแนน การประเมินมิ ตนเองทั้ง 5 ด้าน** ้ส่งทีมประสิทธิภาพของ อปท. (ทีมตรวจฯ ของจังหวัด)

สำ หรับรัเจ้าจ้หน้าน้ที่**ป**ที่ **ระเมินมิตนเอง (อปท.) พร้อ ร้ มแนบเอกสาร/หลักลัฐานเป็น ป็ รายตัวตัชี้วั ชี้ ดวั** ้ (กรณี Admin อปท. ที่จะประเมิน ิตนเองด้วยให้เลือกกลุ่มผู้ใช้งานนี้ด้วย)

สำหรับดูข้อมูลอย่างเดิยว **(ห้ามเลือกซ้ำ กับสิทสิ ธิ์อื่ธิ์อื่ น)**

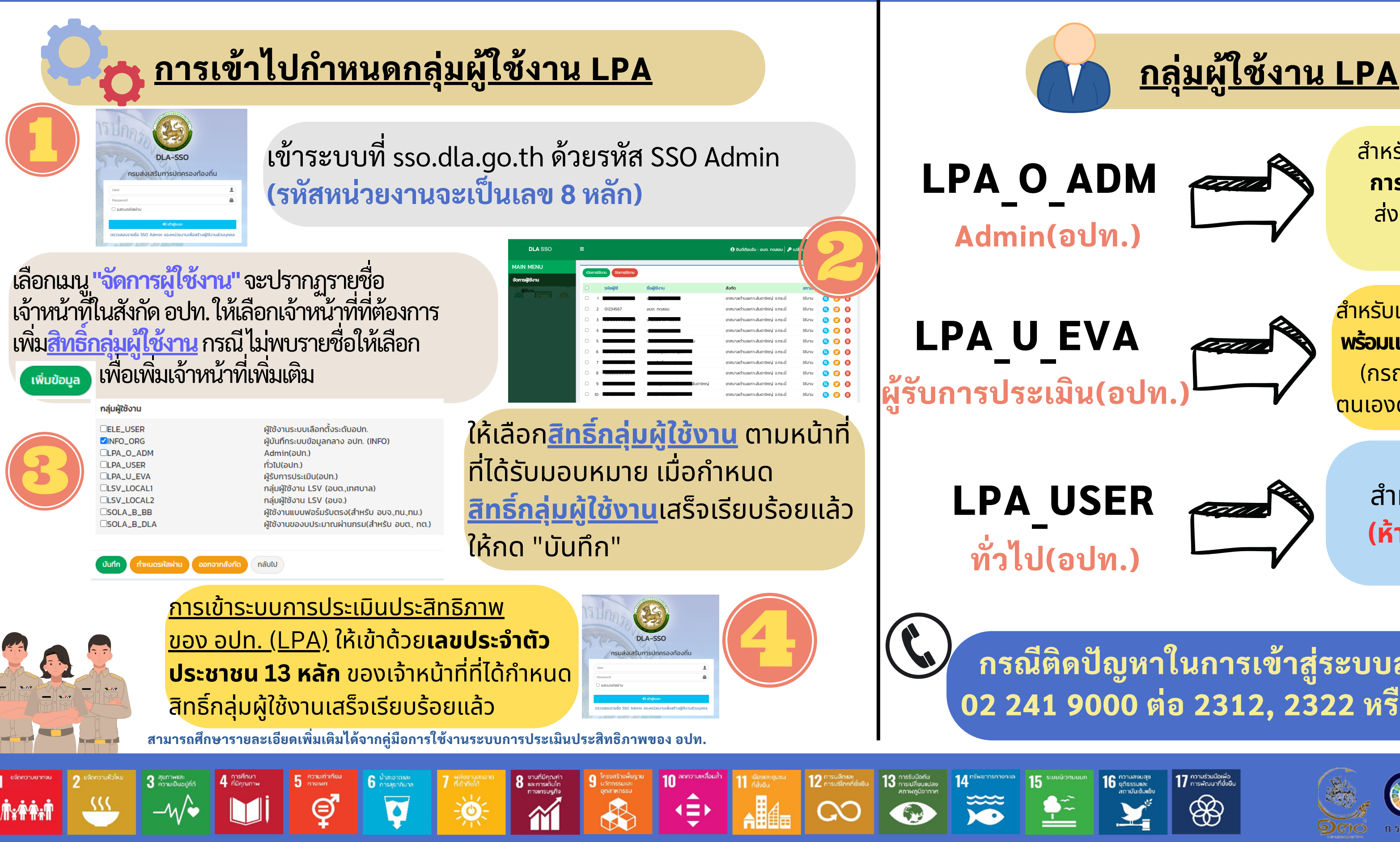

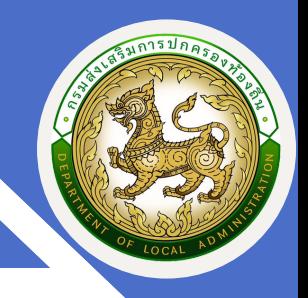

## **การกำ หนดสิทธิ์การเข้าใข้งานระบบการประเมินประสิทธิภาพขององค์กรปกครองส่วนท้องถิ่น (Local Performance Assessment: LPA) สำ หรับองค์กรปกครองส่วนท้องถิ่น**

**กรณีติดปัญหาในการเข้าสู่ระบบสามารถติดต่อ 02 241 9000 ต่อ 2312, 2322 หรือ 1107, 1108**

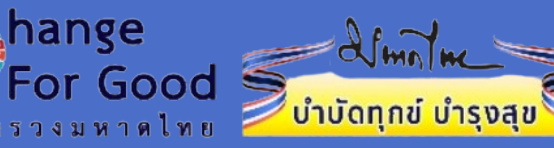

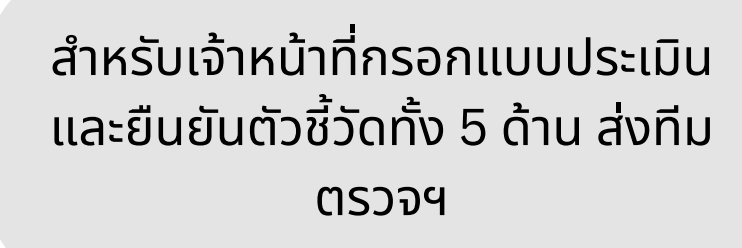

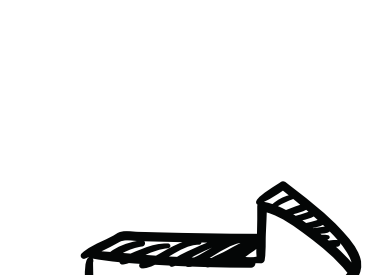

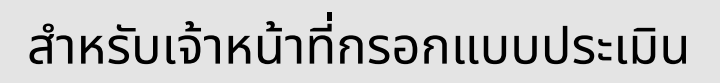

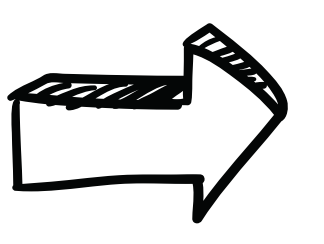

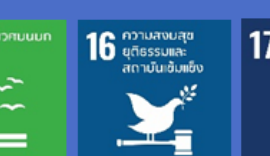

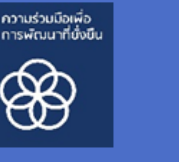

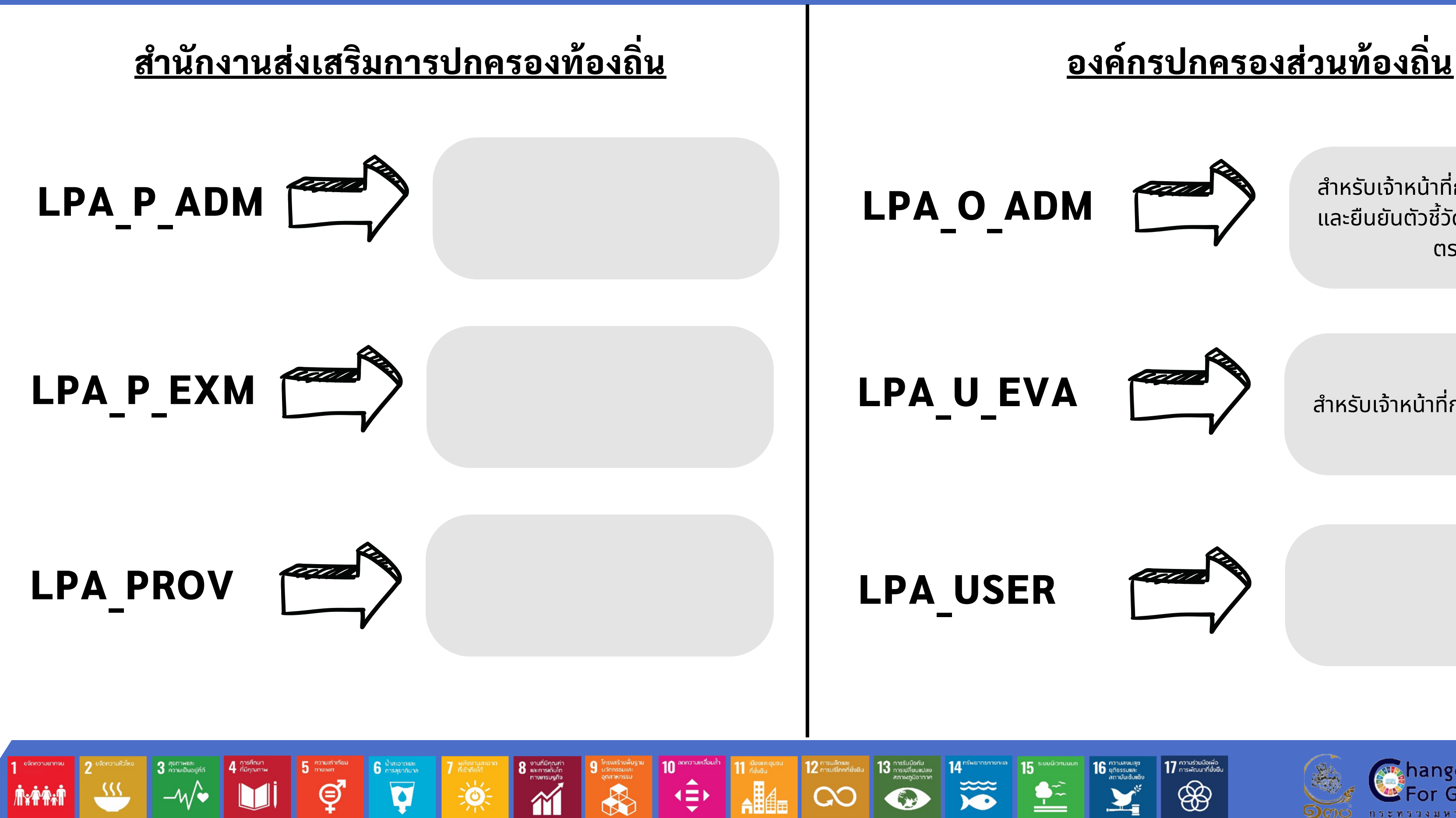

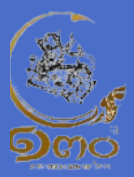

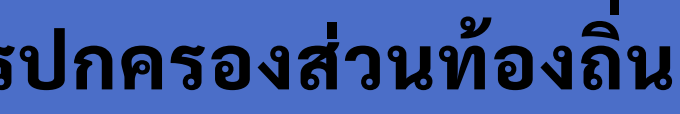

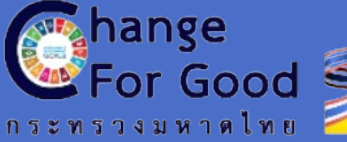

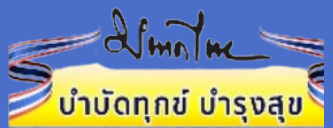

**การกำ หนดสิทธิการเข้าใข้งานระบบการประเมินประสิทธิภาพขององค์กรปกครองส่วนท้องถิ่น (Local Performance Assessment: LPA)**